## 4-1. 次期DBリリース後の医療費助成の申請とデータ登録の流れ (イメージ)

⚫ 指定医の臨個票・意見書の作成方法によって、2種類のフローに大別できる。次期DBを用いたフローを示す。

## **1)指定医が次期DBを用いて臨個票・意見書を作成し、患者が申請するケース**

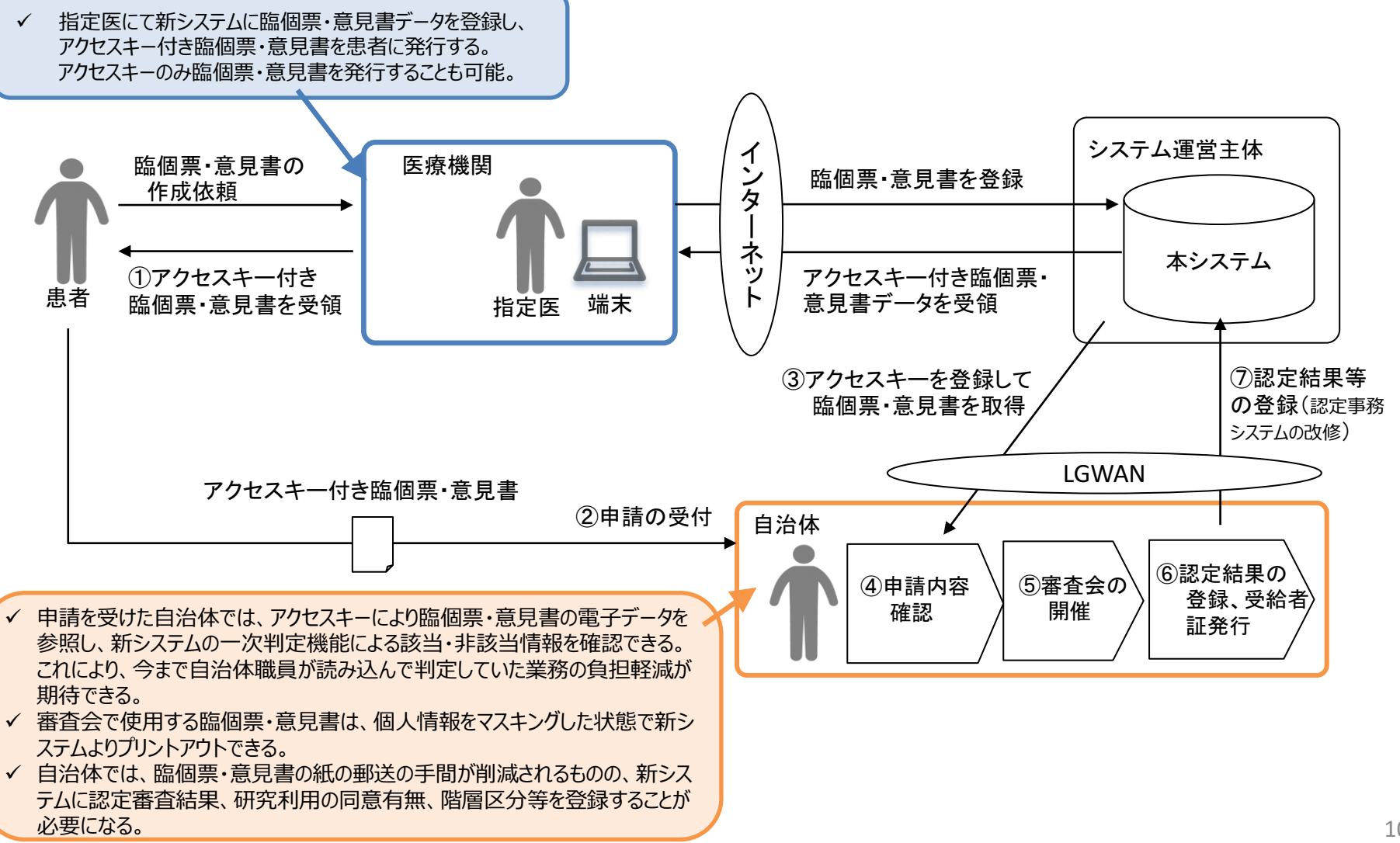

## 4-2.次期DBリリース後の医療費助成の申請とデータ登録の流れ (イメージ)

⚫ 指定医の臨個票・意見書の作成方法によって、2種類のフローに大別できる。従来通りに作成するフローを示す。

## **2)指定医が次期DBを用いず従来通りに臨個票・意見書を作成し、患者が申請するケース**

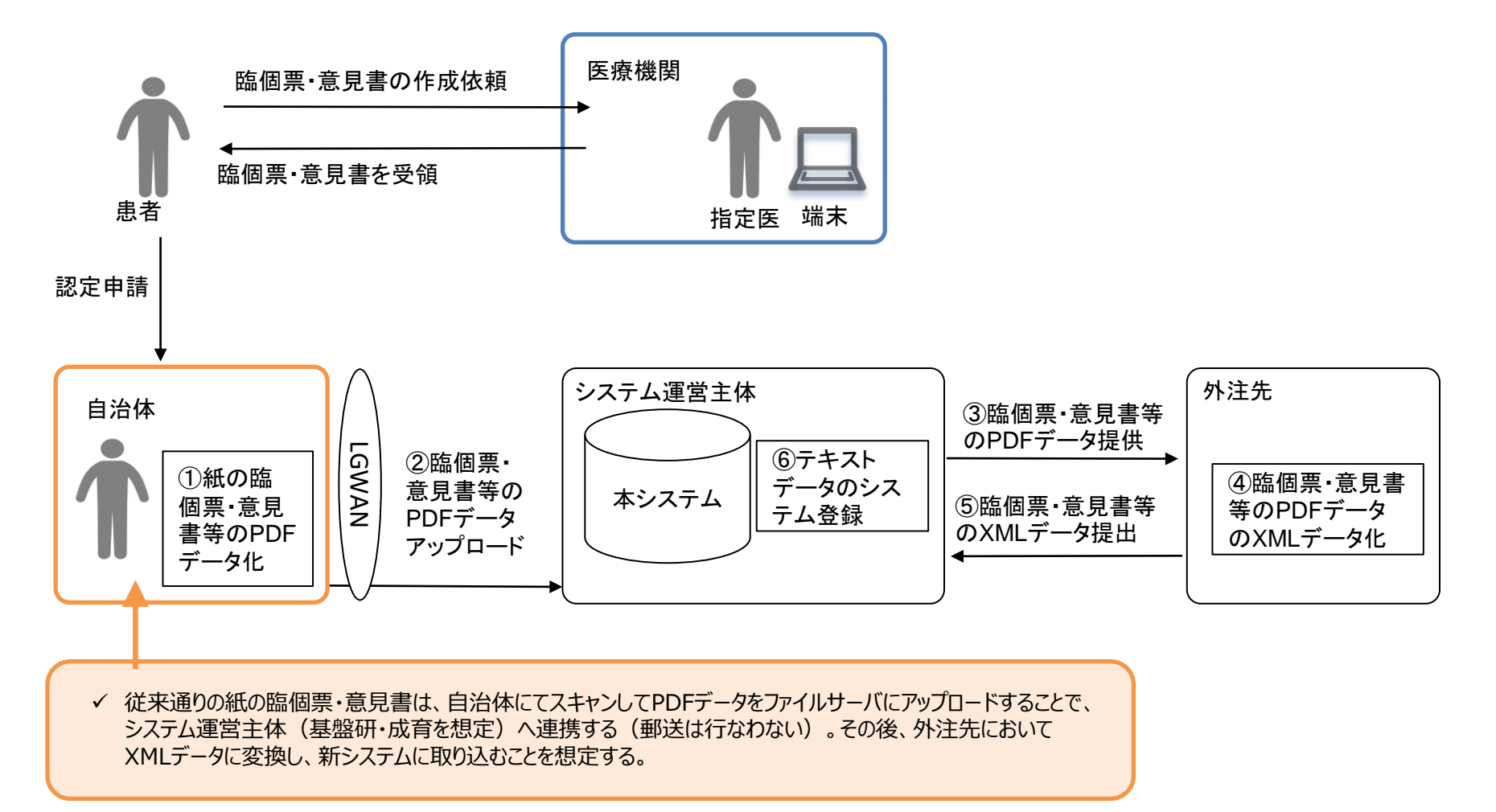